#### 2022 SENIORNET IPG MAY SESSION REPORT

Another bright and breezy session today, we welcomed two new visitors to the IPG

We started slightly late owing to the existing roadworks- with our usual musical intro:

### [https://youtu.be/BKezUd\\_xw20](https://youtu.be/BKezUd_xw20) Enjoy again!

This month's session we concentrated more on some basics of our devices, the how and the where

A big reminder of the upcoming Club Day Event "Vodafone" 18th May 1.30pm Learn all about what they do and what they can do for all of us by way of communications tech. Learn about 4G 5G See Seniornet Timetable for details.

Helen took us through Our Homescreen. How to keep it tidy, in order and easy to find just that App. we need right now. Just where do we locate our own App Directory? How do we group our Apps? What exactly is a Spotlight Search? If you need a reminder either email Helen or Stuart

PayMyPark was next up-how many members use the easy to use App. it's quicker, easier safer

Rod gave us some valuable insight and advice followed by a video presentation by MacMost giving us some basic security measures to safeguard ourselves using our device on-line.

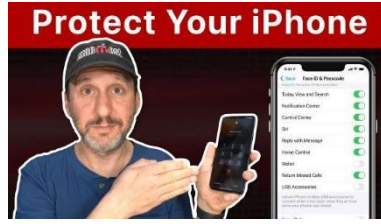

# **[13 Things You Should Be Doing To Protect](https://macmost.com/13-things-you-should-be-doing-to-protect-your-iphone.html?awt_a=2P.a&awt_l=5fV5E&awt_m=ImwrhpNoAh8I.a&nlclx)  [Your iPhone](https://macmost.com/13-things-you-should-be-doing-to-protect-your-iphone.html?awt_a=2P.a&awt_l=5fV5E&awt_m=ImwrhpNoAh8I.a&nlclx)**

## **[https://macmost.com/13-things-you-should-be-doing-to-protect-your](https://macmost.com/13-things-you-should-be-doing-to-protect-your-iphone.html?awt_a=2P.a&awt_l=5fV5E&awt_m=ImwrhpNoAh8I.a&nlclx)[iphone.html?awt\\_a=2P.a&awt\\_l=5fV5E&awt\\_m=ImwrhpNoAh8I.a&nlclx](https://macmost.com/13-things-you-should-be-doing-to-protect-your-iphone.html?awt_a=2P.a&awt_l=5fV5E&awt_m=ImwrhpNoAh8I.a&nlclx)**

Device Passcode 4 digit or 6 digit mathematically 6 digits are infinitely more secure than 4 So will it be 4 digits 6 digits finger print recognition, face recognition with mask? Two factor authentication, We have choices as long as we have something in place. Just do not use on-line banking when using public Wi-Fi

We then viewed a YouTube video –David and David. This easy to follow duo gave us so much helpful info on the "worst phone mistakes. <https://youtu.be/FLZ1yEFxchY>Take a look at some of their helpful videos

Seniornet Hangouts was then discussed, the how to access this excellent service and what to expect. All via Zoom

The Find My Phone App was shown on the screen with the different options, our own devices and somebody else's device shown as People. If the People option is used, the permission of that other device is required as a safeguard.

SeniorNet soon to be screening a TV programme on just how we get scammed, real "live" as it happens examples. Romance scams are rife at the moment, an example of this again in action. How to respond to someone we did not know well previously asking for money.

Some other items we looked at but need more discussion – Notes App.

How do you have or not have Recent Apps on the bottom of your Homescreen.

Where to seek outside resources? What can we find in that Support App.?

Snap Send Solve confirm they use what3words for their locations

We encourage support for the help we get from MacMost & Payette Forward by subscribing.

Next Month June IPG it's your turn to show us something you use, give it a go!!

Thanks go to: Helen, Rod, Hilary, Mary & Chris for all their help for this IPG Session

## **If you would prefer the Monthly Reports emailed to you following each Meeting please advise.**

Questions, suggestions, tips, complaints to: stuart.yank@gmail.com